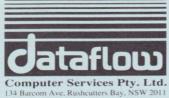

Ph. (02) 331 6153. Fax (02) 331 3665.

Warranty Registration Card, Back-Up Disk Card, and Faulty Disk Card

## You Can Count On Us For Customer Support

### **Dataflow Customer Support**

Thank you for choosing a Dataflow program; we know you will appreciate our high level of product support. Start by sending in your Warranty Registration Card. By doing this you become a registered Dataflow customer and this entitles you to many benefits. Here's what you get:

### **Customer Service**

If you have a problem with your program, we are available for help. Many simple difficulties can be solved by reading the instruction manual that comes with your program, but if you find you still cannot solve your problem, give our Customer Service a call on (02) 331 6153 from 9.00am to 5.00 p.m Monday to Friday.

### Sixty-Day Warranty

By filling out and returning the Warranty Card to us, you are entitled to a 60-day warranty against a factory defect.

### **Back-Up Disk**

Most Dataflow programs are write-protected, so trying to copy them could damage the disk. If your disk is damaged, or if you want a spare disk in case this happens, you may obtain a back-up copy of each disk you have purchased by filling out and returning to us the back-up card.

### **New Products**

Dataflow is constantly expanding its range of software. By filling out the Warranty Registration card and becoming a registered customer, you will be kept up-to-date with new product information.

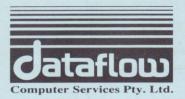

DATAFLOW COMPUTER SERVICES PTY LIMITED TERMS AND CONDITIONS FOR USE OF COMPUTER PROGRAM

Please read this Agreement carefully. If you do not abide by these terms you forfeit your right to use this software and are liable to return the program and any copies you have made of it.

#### **1 LICENCE**

a) In return for payment of the Licence Fee you have already made, and your agreement to abide by and accept these terms and conditions of licence, Dataflow permits you to use the Programs and the manuals and documentation supplied relating thereto (the Programs, manuals and documentation being hereafter referred to as "the Software") on the terms and conditions set out herein.

(b) Dataflow either owns, or has the exclusive rights to, in Australia, the copyright and all other rights in the Software. You may use the software on a non-exclusive, non-transferable basis.

(c) In the event that you receive any replacement or modification of any part of the Software, such replacement, update or modification shall become part of the Software and your rights to use such replacement, update or modification shall be governed by the terms of this Licence and reference to the Software herein shall include all such updates and modifications from time to time.

(d) Your right to use of the Software is limited as follows:

(i) You may use the programs only in the manner described in the manuals and documentation,

(ii) You may use the programs only on a single computer ("The Designated Equipment"),

(iii) You may not make any copies of the software, however, you may obtain a back-up copy of the Programs by filling out and returning the attached request form.

"Use" in this agreement includes use of the

Programs on one CPU only. Where there is more than one CPU connected in a local area network (LAN) at the same premises, then you are obliged to obtain an additional licence from Dataflow for the use of the program on each of these connected CPUs. The full licence fee must be paid once for each network, but for use on a second or subsequent CPU on each such network, a much reduced "Additional Node Fee" is payable.

#### (e) YOU MAY NOT:

(i) except as permitted in this Agreement make or permit any other person to make a copy of the software or any part thereof,

(ii) use any part of the Software on behalf of another person or permit any other person to use the Software.

(iii) assign or transfer this licence of Software to any person or company,

(iv) make, or permit to be made, any alterations to the Software without the prior written approval of Dataflow. Any unauthorised change to the Programs may void the warranties given by this licence.

(v) use any copies of the Program made for backup purposes at the same time as another copy of the Program licensed hereunder any part thereof is being used. ("Copy" for this purpose does not include reproduction in the temporary memory (RAM) of the Designated Equipment in the ordinary use of the Programs).

#### 2 WARRANTIES

(a) Certain legislation of the Commonwealth, State or Territory law or laws apply to this Agreement and imply warranties and conditions which may not be excluded. However, the liability of Dataflow for any warranties or conditions is limited, where permitted by law to: (i) replacement of the Software.

(ii) correction of defects in the Software.

at the exclusive option of Dataflow.

(b) To the full extent permitted by Commonwealth, State or Territory law or laws applicable to this Agreement, any conditions and warranties not expressly included in this Agreement are hereby excluded.

(c) Subject to sub-clause (a) Dataflow makes no promise, representation, warranty or undertaking in relation to the Software nor in relation to the profitability of or any consequences of or the benefits to be obtained from delivery or use of the Software and Dataflow shall not be liable for any loss, damage or injury including without limitation any loss of profit, indirect or consequential loss, damage or injury arising from the Software or use of the Software in any way, or any failure by Dataflow to perform any obligations or observe any term of this

Agreement, and you acknowledge that you have relied on your own skill and judgement in deciding to acquire the Software.

(d) This agreement constitutes the entire Agreement and understanding between you and Dataflow in relation to the supply of Software.

#### **3 TERMS AND TERMINATION**

(a) This licence shall be deemed to commence on the date of delivery of the Software and shall continue until terminated by either party. Except as provided above, in the event of termination by either party, Dataflow shall not receive any refund or rebate of the Licence Fee.

(b) You are entitled to terminate this Licence at any time, but only by the giving of notice in writing to Dataflow and complying with the other provisions of this clause.

(c) Dataflow shall be entitled to terminate the Licence forthwith at any time after a breach of any term of this Licence by you.

(d) If this licence is terminated for any reason, your copy of the Software, together with any other copies of the Software obtained by you pursuant to this agreement shall be returned forthwith to Dataflow.

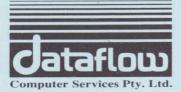

### FAULTY DISK CARD

In the unlikely event that your disk becomes corrupt, please include this card when returning the disk to us.

Return Authorisation Number: This is obtainable through our Customer Service Department: Phone (02) 331 6153 or Fax (02) 331 3665

Warranty (60 days)/ Repair/Replacement /Upgrade

| Name/Organisation |             |  |
|-------------------|-------------|--|
| Postal Address    |             |  |
|                   | (Post Code) |  |

Telephone Computer Type Description of Problem/Fault Contact Person

Disk Size 3.5" 5.25"

Enclose this card, correctly filled out, with your returned program. Write the RA number on the outside of the package. Your RA number is only valid for 14 days.

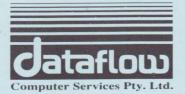

### DATAFLOW COMPUTER SERVICES PTY LTD WARRANTY REGISTRATION

Read the terms and conditions stated in the agreement and then return this postage free card to us to register your 60-day warranty against factory defect.

| Name                               | AgeSex                                             |  |
|------------------------------------|----------------------------------------------------|--|
| Street Address                     |                                                    |  |
|                                    | Post Code                                          |  |
| Program Name                       |                                                    |  |
| Date PurchasedW                    | here Puchased                                      |  |
| Computer Type                      | Disk Size 3.5" 🗖 5.25" 🗖                           |  |
| Nature of Business/Profession      | In consideration for the                           |  |
| warranty being provided by Dataf   | low Computer Services Pty Ltd, I agree to be bound |  |
| by the terms and conditions of the | licence. Sign here:                                |  |

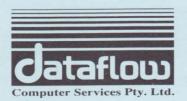

### DATAFLOW COMPUTER SERVICES PTY LTD BACK-UP DISK CARD

You are entitled to order one back-up copy of your disk(s). To order, simply complete the following steps. Allow 3 weeks for delivery.

| 1. Please fill out this card and your Warranty Registration. | 2. Return both the<br>Warranty Registration<br>Card and this card to<br>Dataflow. | <b>3.</b> Enclose your proof of purchase of the program - keep a copy for yourself. | 4. Enclose a cheque or money order for \$18. |
|--------------------------------------------------------------|-----------------------------------------------------------------------------------|-------------------------------------------------------------------------------------|----------------------------------------------|
| Name                                                         |                                                                                   | Age _                                                                               | Sex                                          |
| Street Address                                               |                                                                                   |                                                                                     |                                              |
|                                                              |                                                                                   | Post                                                                                | Code                                         |
| Program Name                                                 |                                                                                   | and the second                                                                      |                                              |
| Date Purchased                                               | Where Puchas                                                                      | sed                                                                                 |                                              |
| Computer Type                                                |                                                                                   | Disk Size                                                                           | 3.5"□ 5.25"□                                 |
| PROOF OF PURCHA                                              | SE AND YOUR REMIT                                                                 | FANCE MUST ACCOM                                                                    | PANY THIS CARD                               |

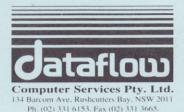

Please return this card with your faulty disk to:

Computer Services Pty. Ltd. PO Box 525. Kings Cross. NSW 2011.

No postage stamp required if posted in Australia.

Business Reply Post Permit No. 51 - Kings Cross Postage or Fee will be paid on delivery to:

# Computer Services Pty. Ltd. PO Box 525. Kings Cross. NSW 2011.

No postage stamp required if posted in Australia.

Business Reply Post Permit No. 51 - Kings Cross Postage or Fee will be paid on delivery to:

Computer Services Pty. Ltd. PO Box 525. Kings Cross. NSW 2011.